# **VB.Net & C#.Net**

# **Project 405**

**Name : Mohammed Ahmed Reyad Mahran NickNameNew [: Opreyad36333](http://www.agcacademy.net/agc/finalreport.aspx?opreyad36333) NickNameOld : OpMrayed20953 Email : [IT\\_M.Reyad@yahoo.com](mailto:IT_M.Reyad@yahoo.com)**

**1105/01/01**

### **مقدمة**

**هذا الكتاب تم عمله النه من احدى المشروعات المطلوبة منى من خالل أكاديمية المجموعة العربية للكمبيوتر.**

واشكر هذة اكاديمية المجموعة للكمبيوتر على مستوى الذى وصلت اليه

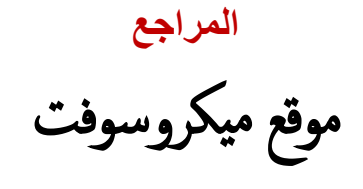

اكاديمية المجموعة العربية للكمبيوتر

اكاديمية بي سي لاب

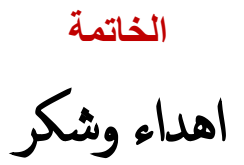

اكاديمية المجموعة للكمبيوتر على مستوى الذى وصلت اليه

وخاصة ادلكتور / معرو موىس

واملهندس / امحد مسري

والعاملين بالفرع القبة

2 Γ

# **C#.NET VB.NET**

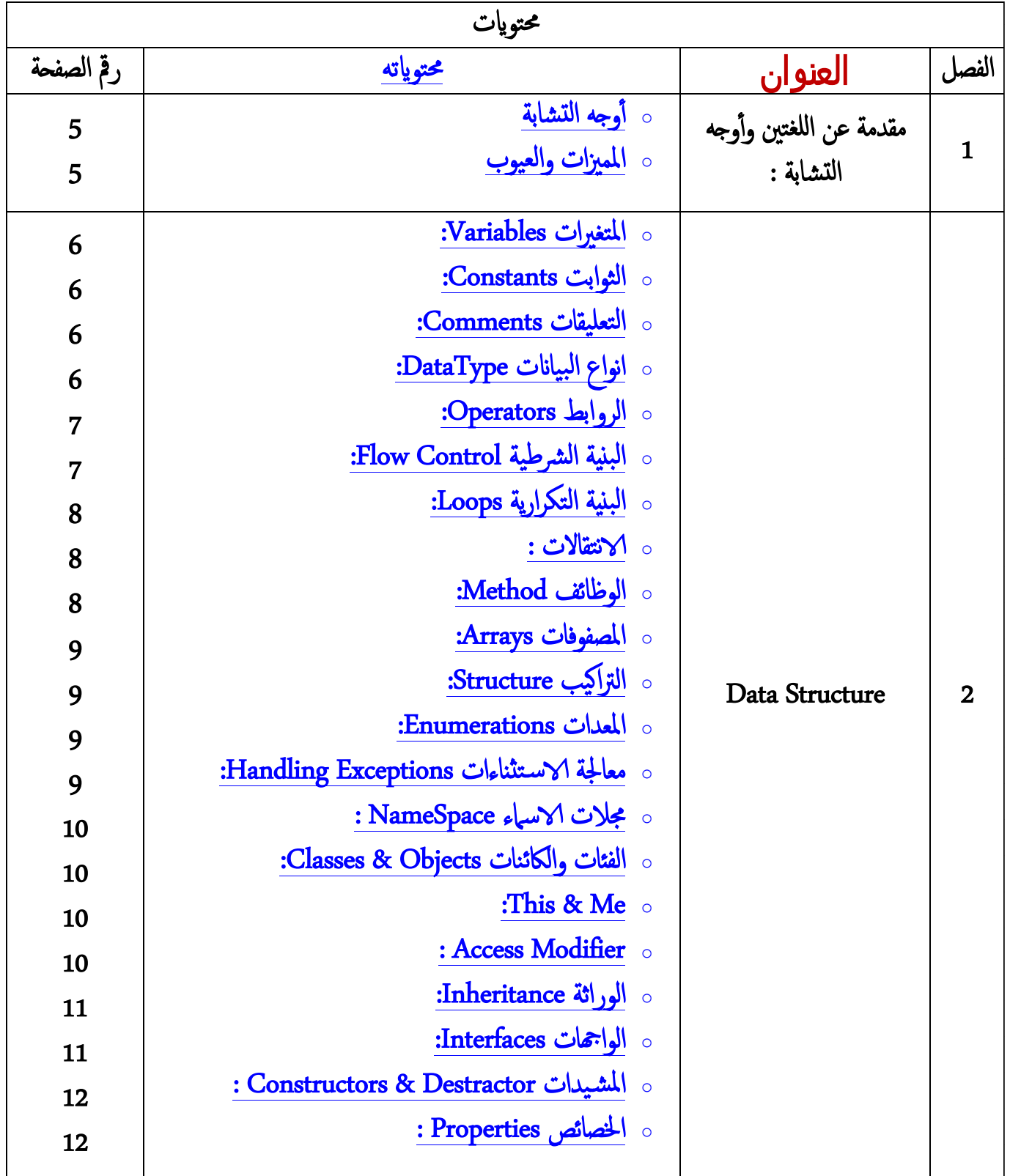

 $\blacksquare$ 

# **C#.NET VB.NET**

# **الفصل االول : مقدمة عن اللغتين :**

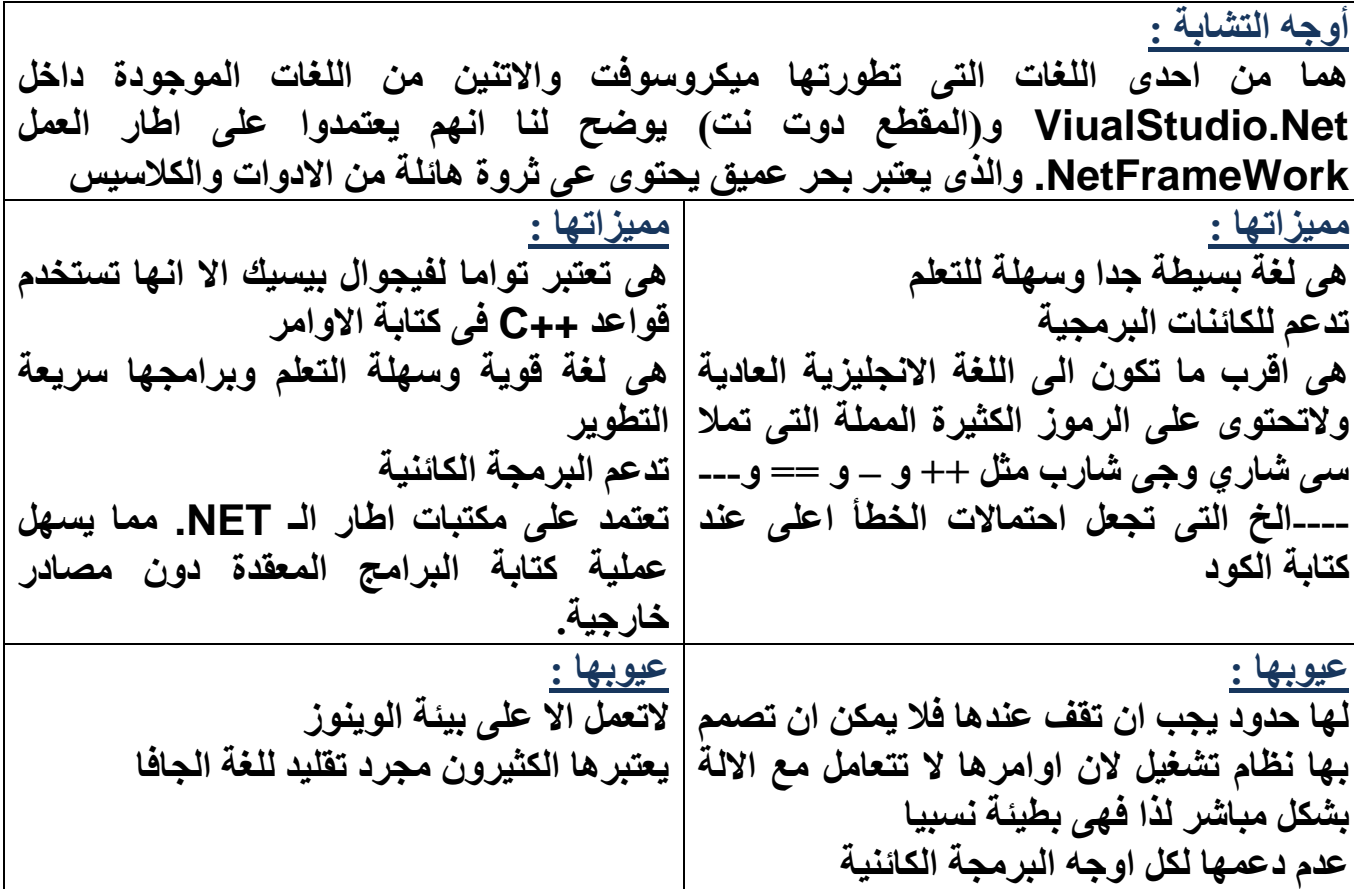

### **الفصل التانى : Structure Data:**

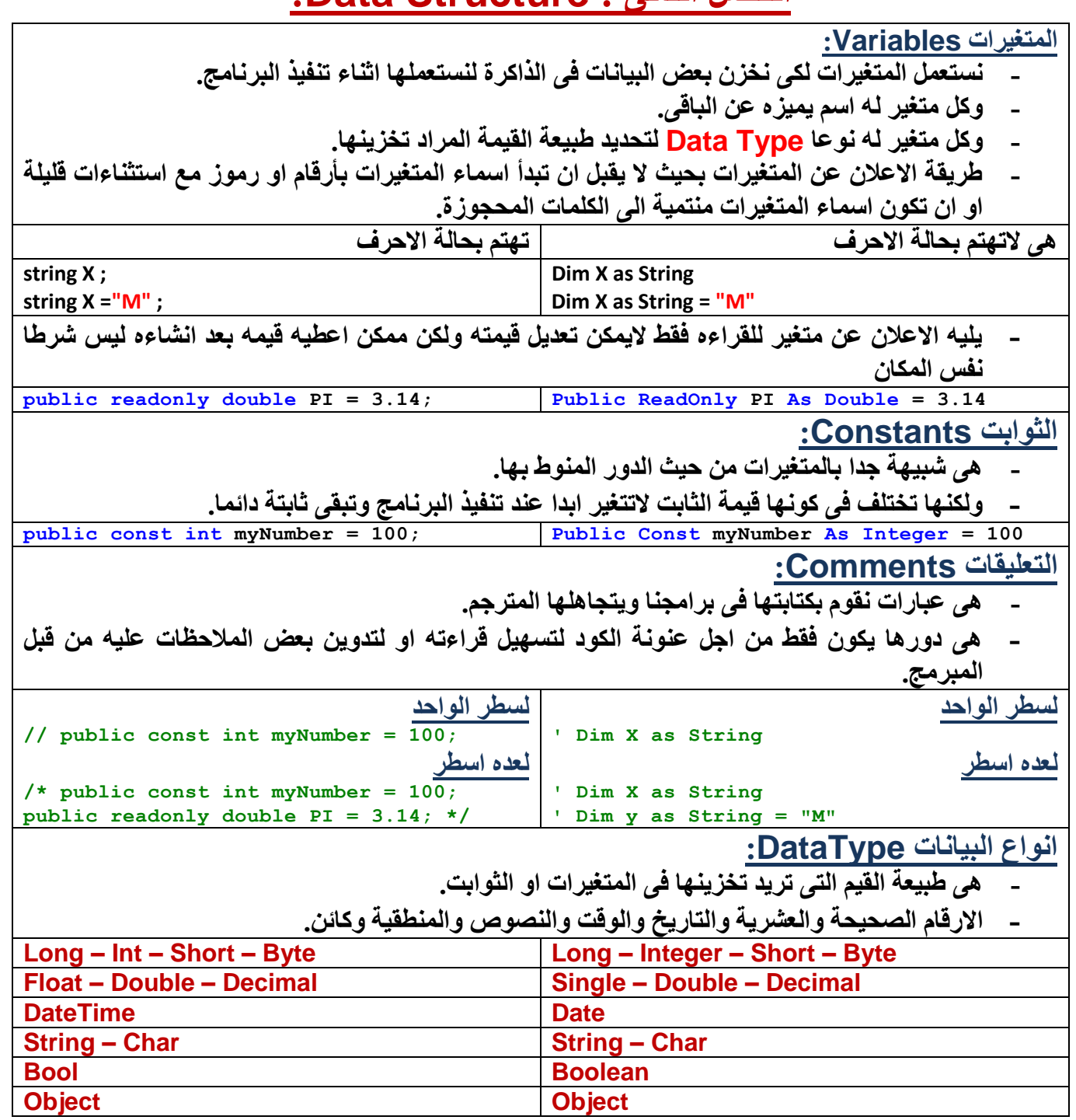

2 Г

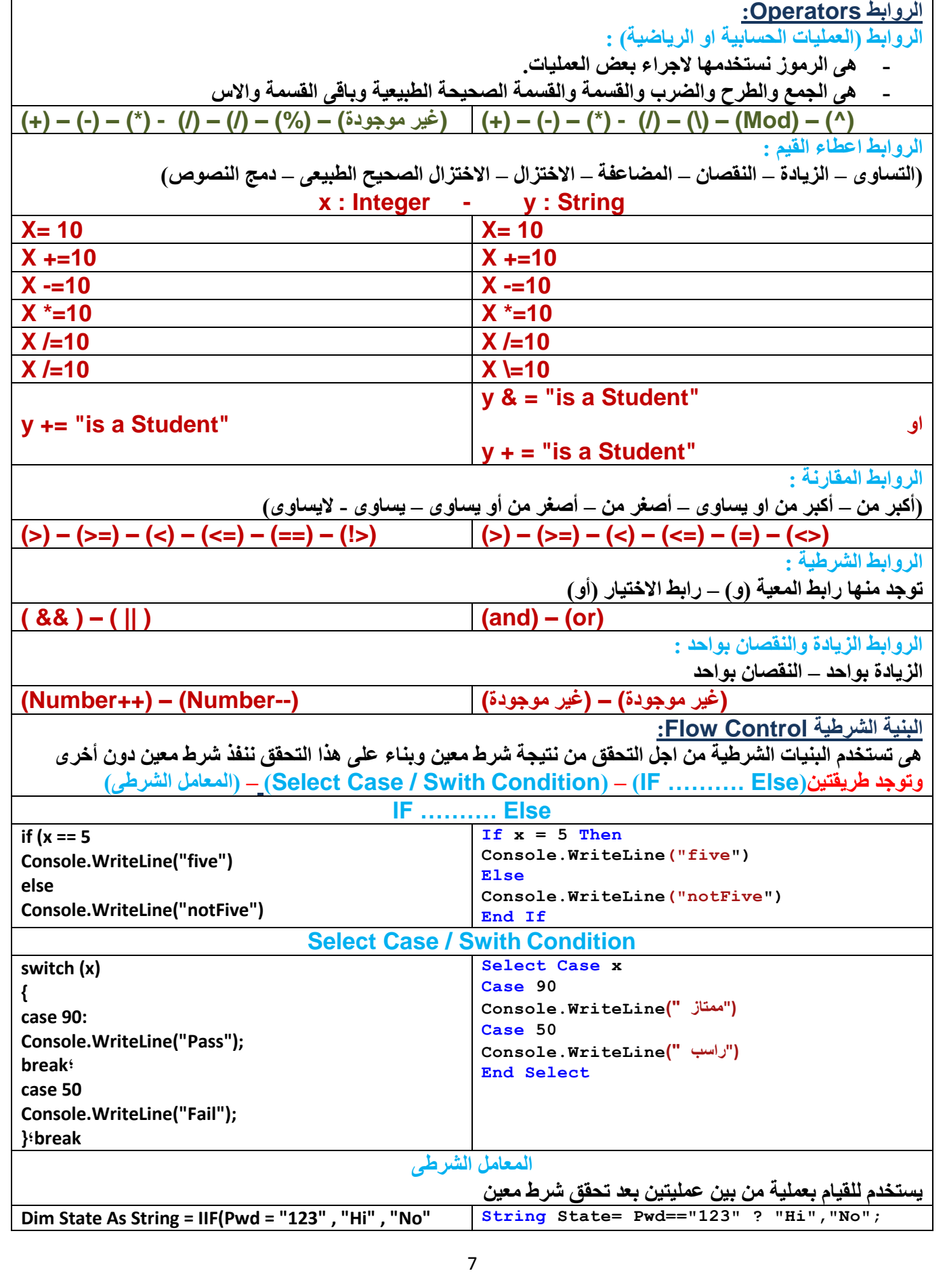

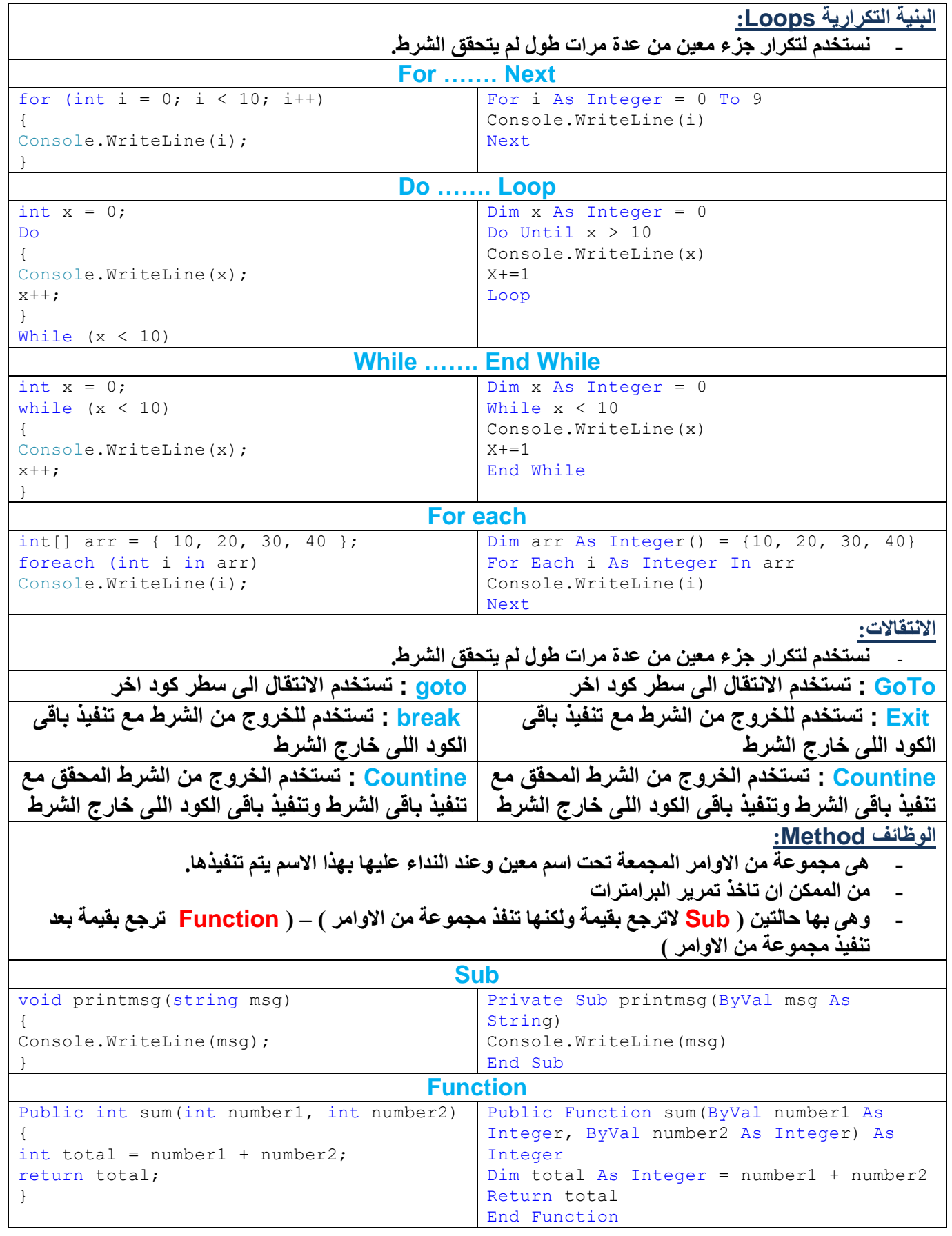

 $\blacksquare$ 

Е

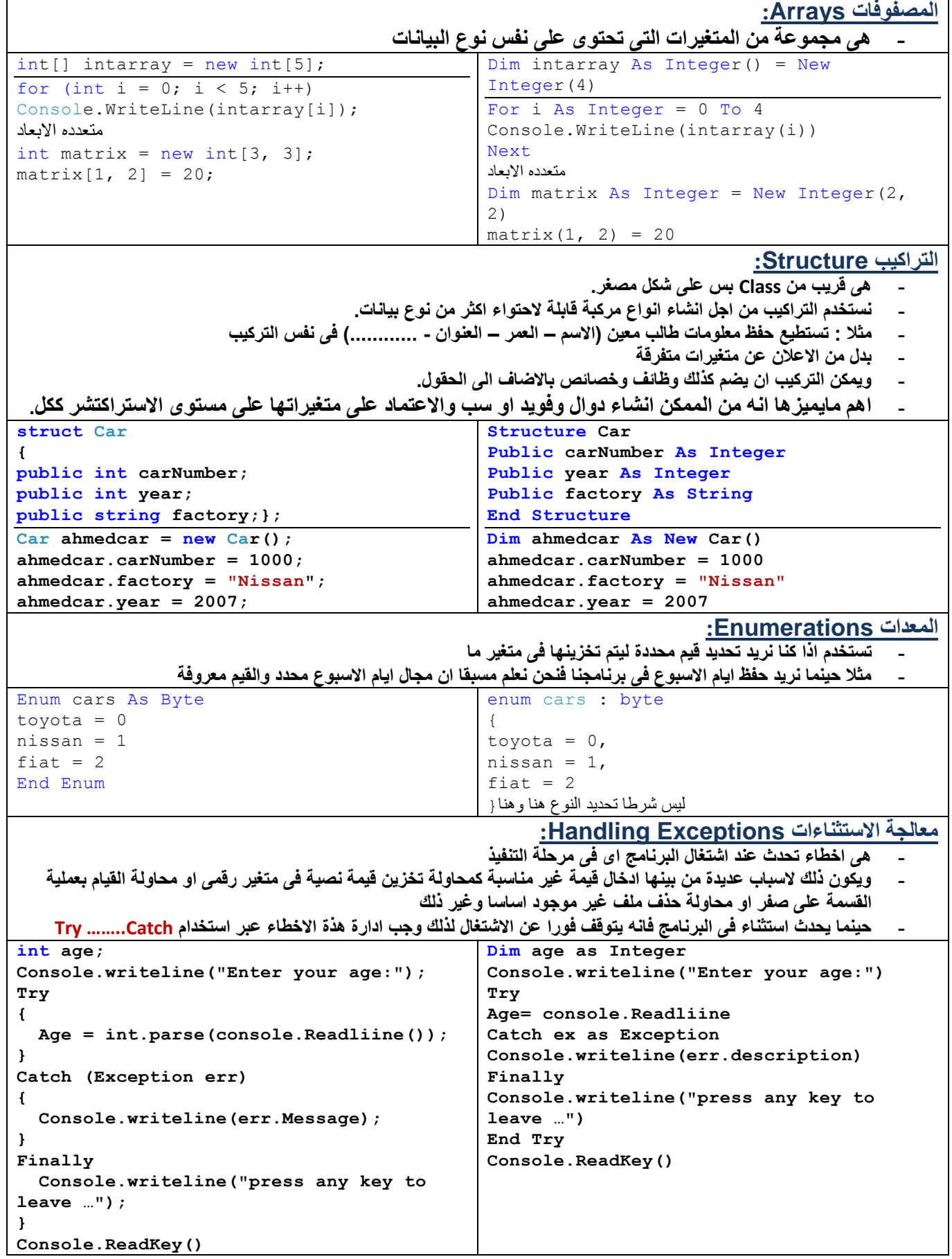

6

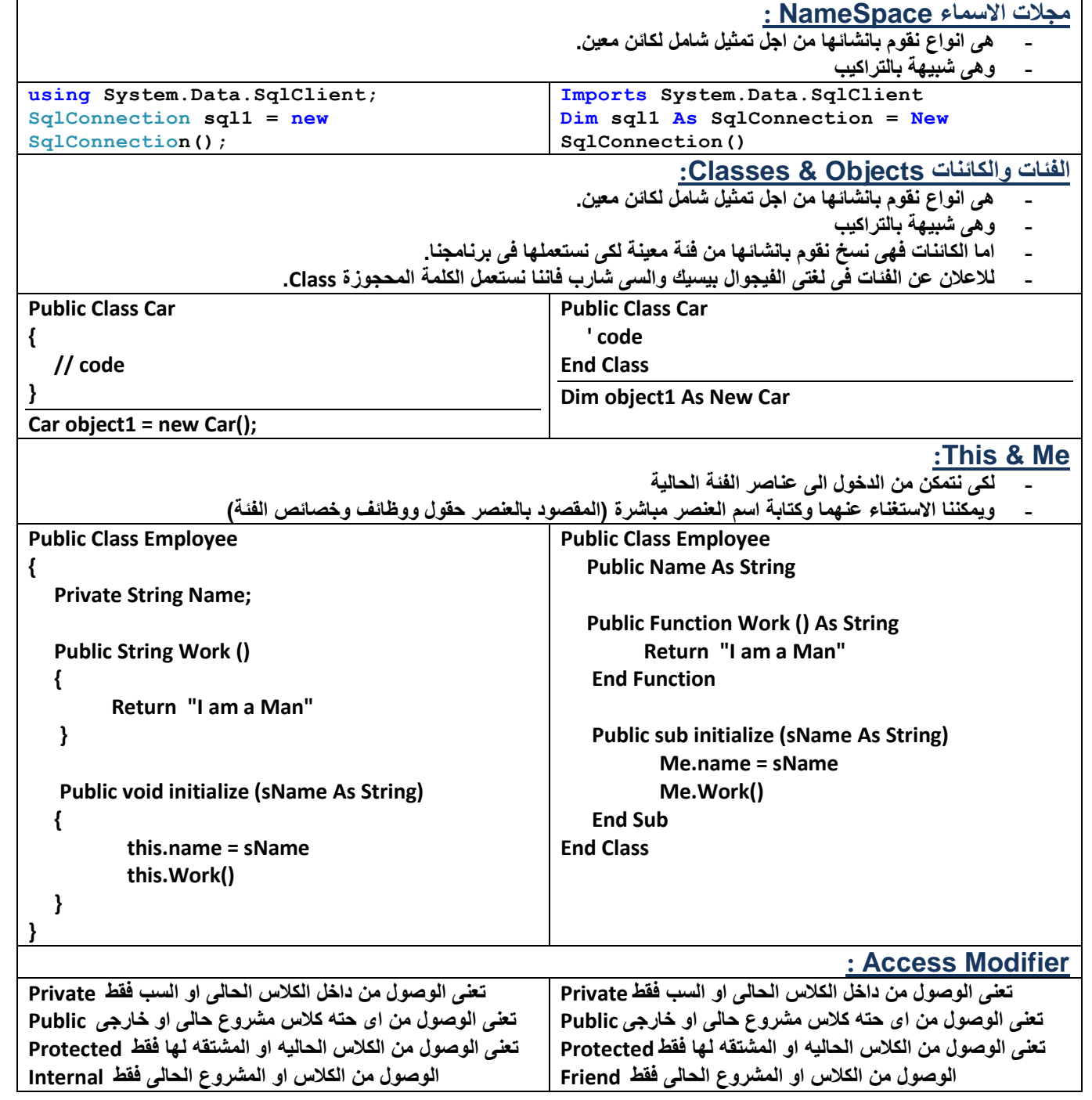

### **الوراثة Inheritance:**

- **- هى عملية نقل عناصر فئة معينة تسمى الفئة الرئيسية Class Main الى فئة اخرى او اكثر وتسمى الفئة البنت او الفئة Derived . Class**
	- **- مثال استطيع ان انشئ فئة اسميها Animal ثم اشتق منها فئات اخرى )اسد – نمر - ........( وبمجرد القيام بعملية الوراثة فان عناصر الفئة االم )الفئة Animal )تنتقل الى الفئات البنات.**
	- **- لالعالن عن كالس وهو عموما يتم النداء عليه من اضافه داخل ال Explorer Solution وماهو بالظل االحمر واسفله خط هو طريقه الوراثه**
	- **- تاتى مع الفويد/ السب او الداله وهى تعنى انه يتم النداء على الفويد/ السب او الداله مباشرا دون عمل Object من الكالس**

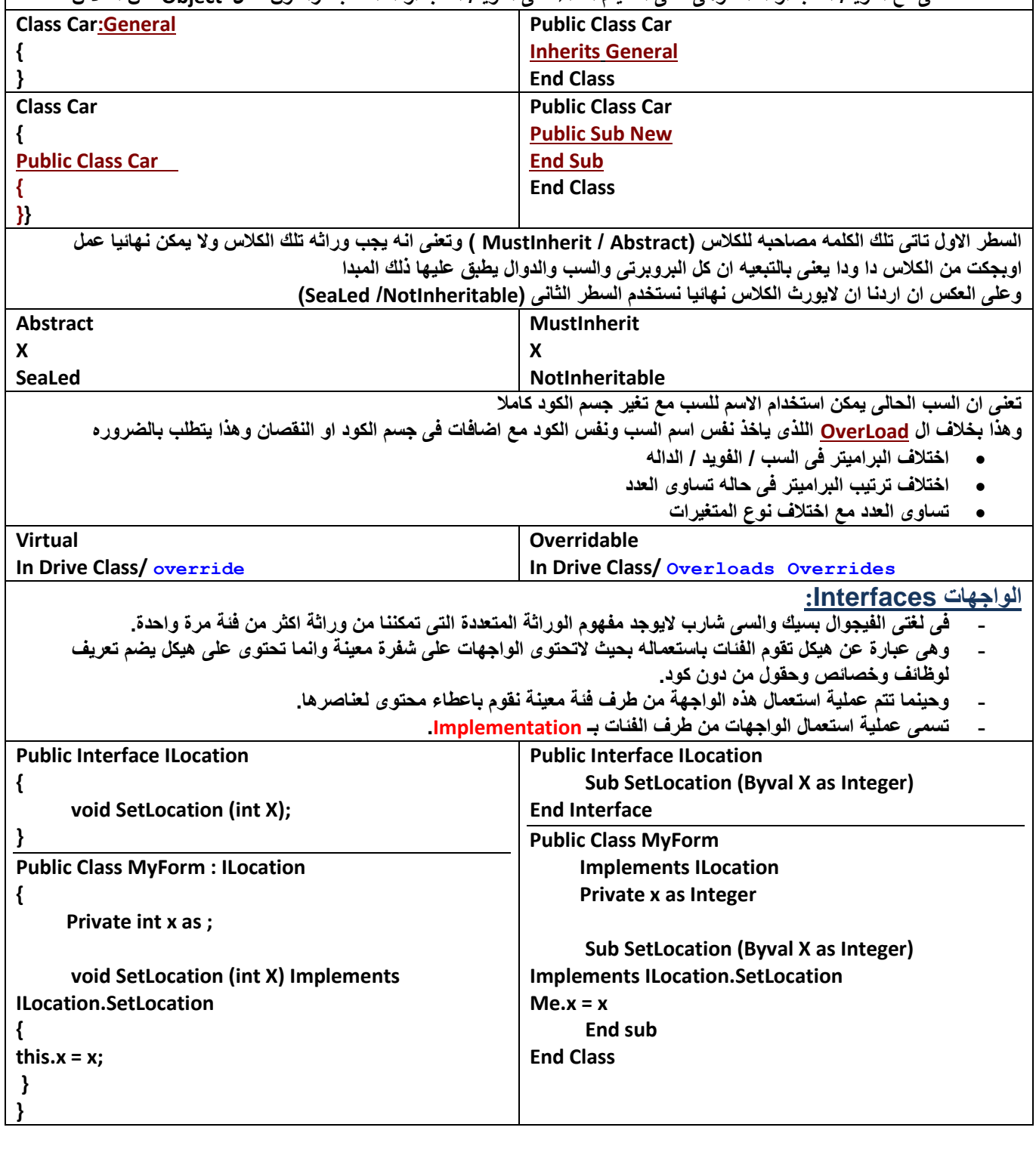

 $\blacksquare$ 

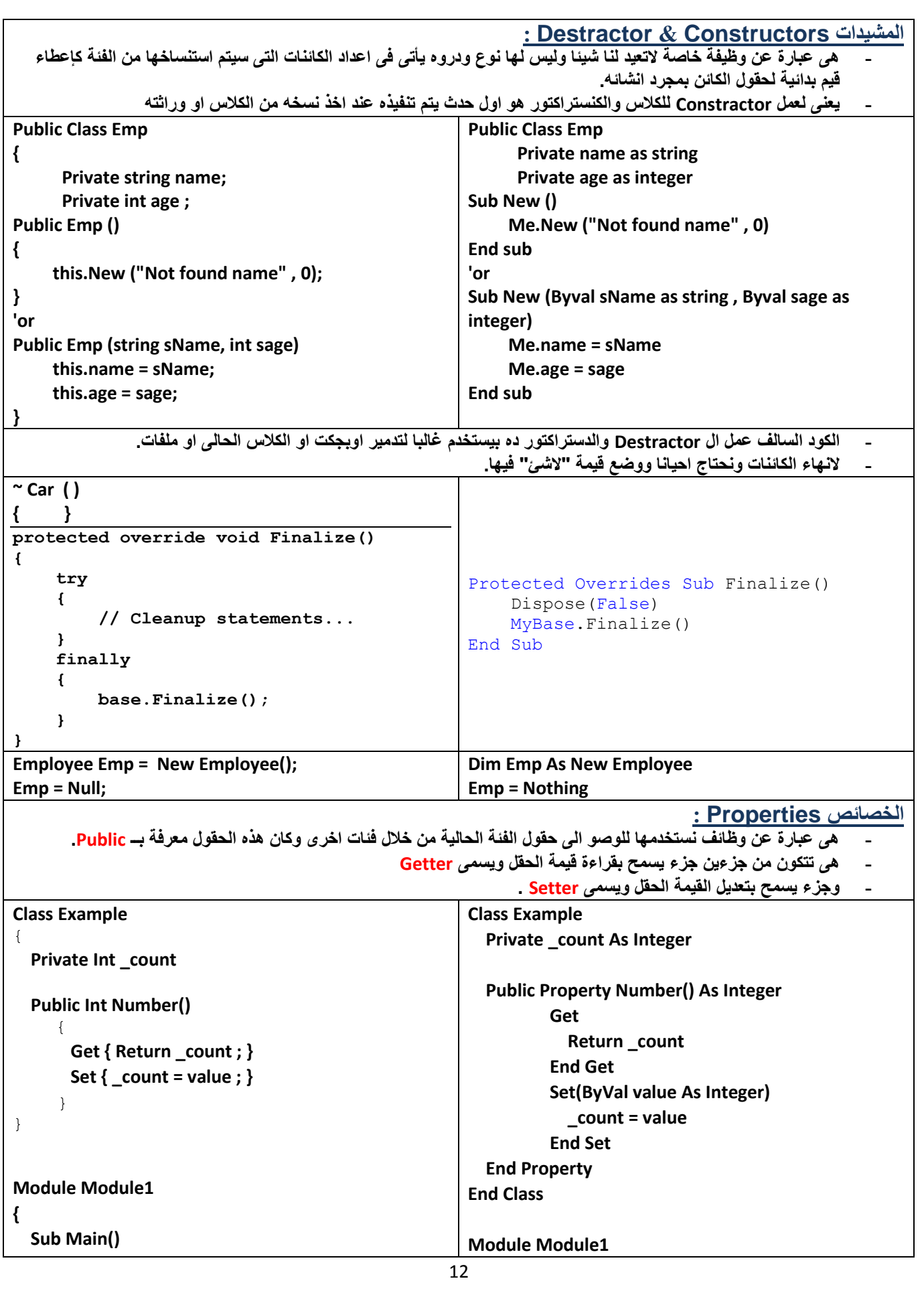

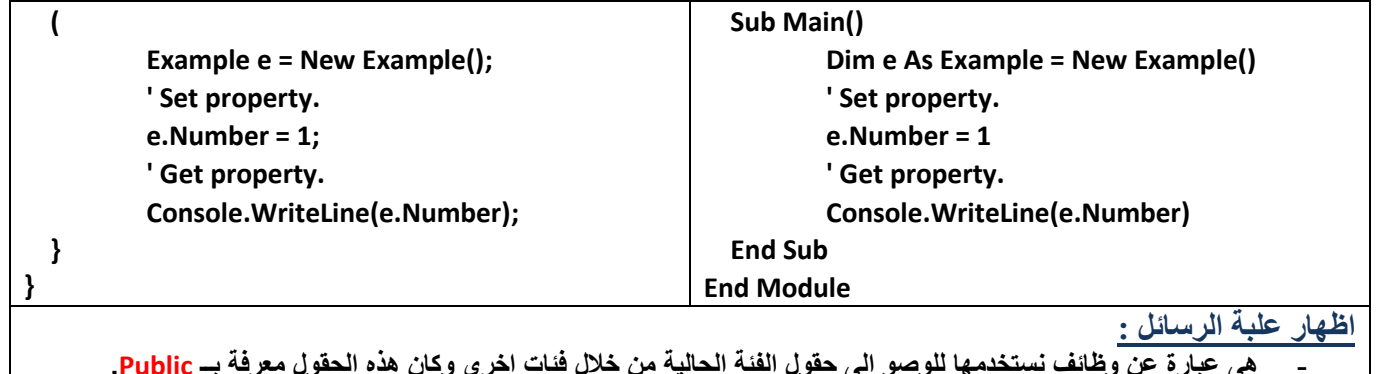

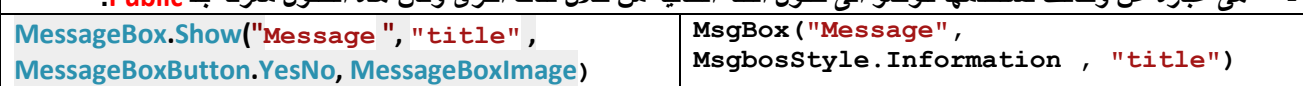